## **Booking Payment Methods**

Last Modified on 05/03/2024 3:38 pm CDT

Booking Payment Methods can be set up at Setup / A/R / Booking Payment Methods.

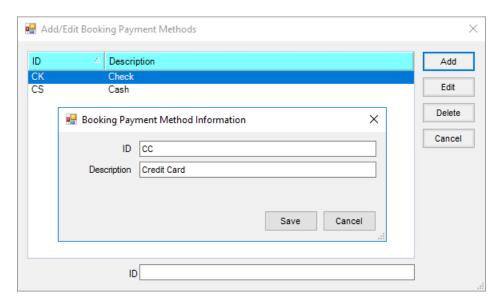

These Booking Payment Methods can be selected from the *Planned Booking Payment Method* drop-down on the *Add Booking* window to note how the Customer plans to pay the Booking.

Note: Booking Payment Methods do not correspond with Pay Methods used to pay A/R Invoices.